# 機械学習を用いた特許文書分類 ~文書ベクトルを使用した分類器の実装例~

2018年11月30日 アジア特許情報研究会 (ユポ・コーポレーション) 西尾 潤

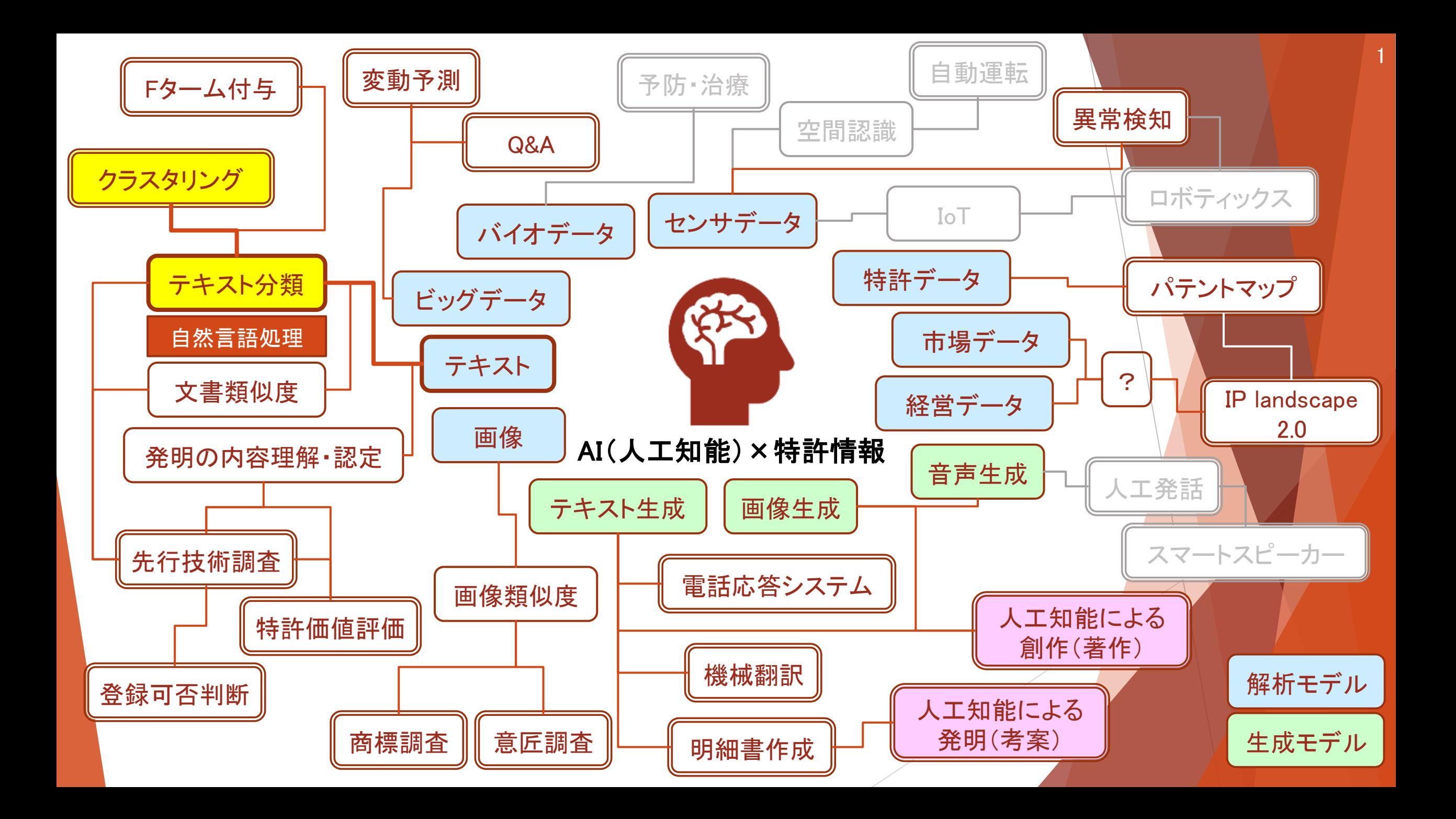

# <sup>2</sup> 目的

無料のツール(=python)の利用

GPUを持たない汎用PC

計算コストを抑えるモデル

教師データは査読によって与えられた分類

可能な限り査読数を抑える

### 2値分類 多値分類

# 実行環境

PC:Core i7 -6700, RAM 8MB, GPU なし

OS:Windows 10 64bit

テキスト処理:Text Mining Studio 6.1.2

機械学習:Python 3.6.6(Anaconda), IPython 6.5.0(Spyder 3.3.1)

特許データ:shareresearch, 特許請求の範囲(インクジェット)

データ数:7294件(教師1097 件, 検証6197 件, 教師データ率15% )

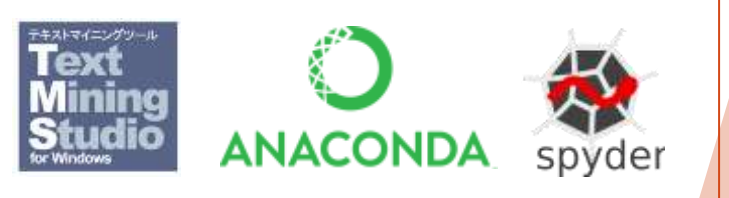

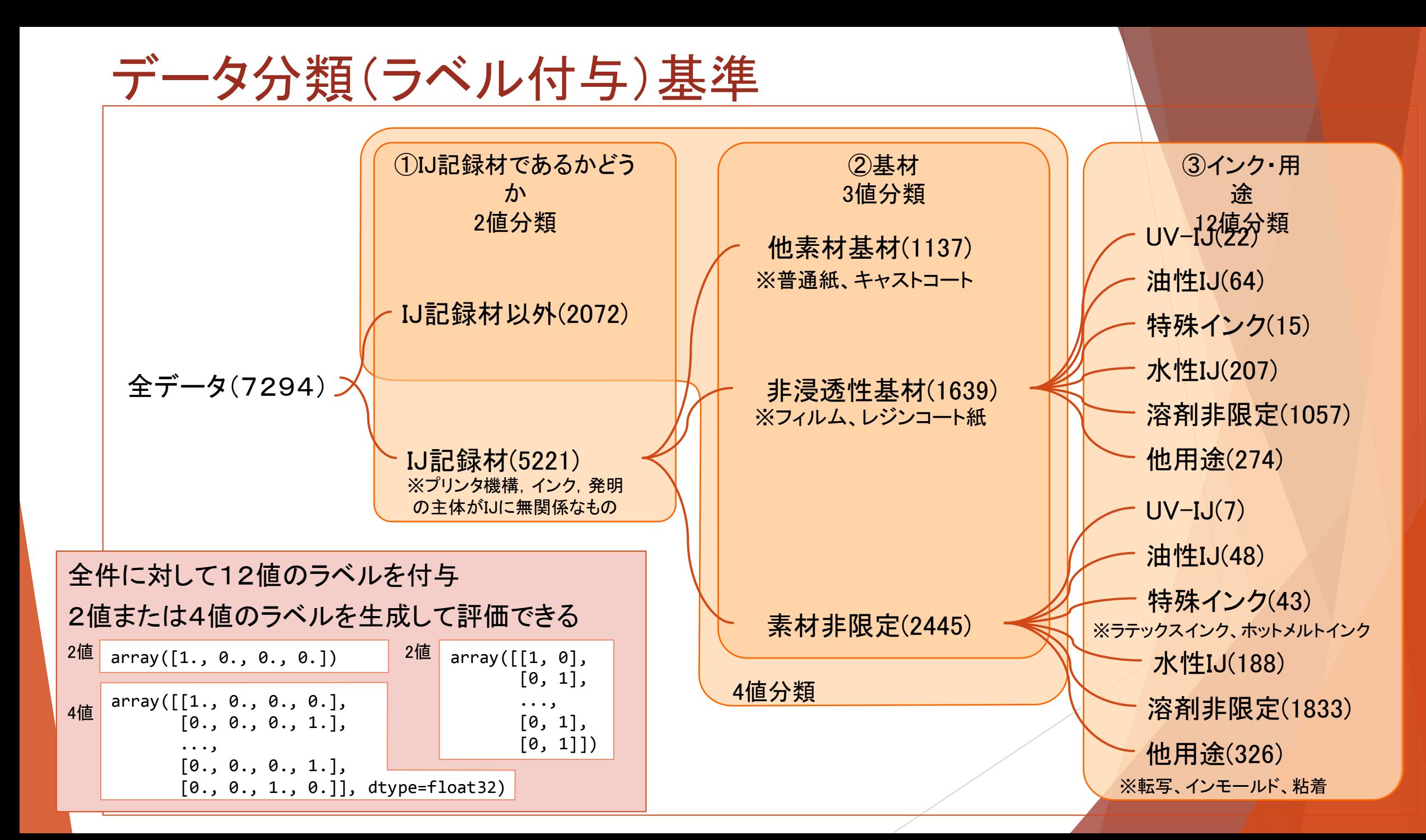

テキスト前処理

### Text Minig Studio で分かち書き+再結合 連結語化

### 分かち書きのみー形態素

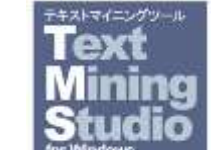

#### 分かち書きの実行

#### 言語の選択 ◉日本語 ○英語

◉ 分かち書きと係り受けと自動連結

○分かち書きをせず、テキストを単語として扱う

分かち書きの種類 ○ 分かち書きのみ チキスト抽出条件 総行数 7294 行  $\circledcirc$  $\circ$ すべて 最初の 729 行 10 行に1行 4

 $\vert\mathbf{x}\vert$ 

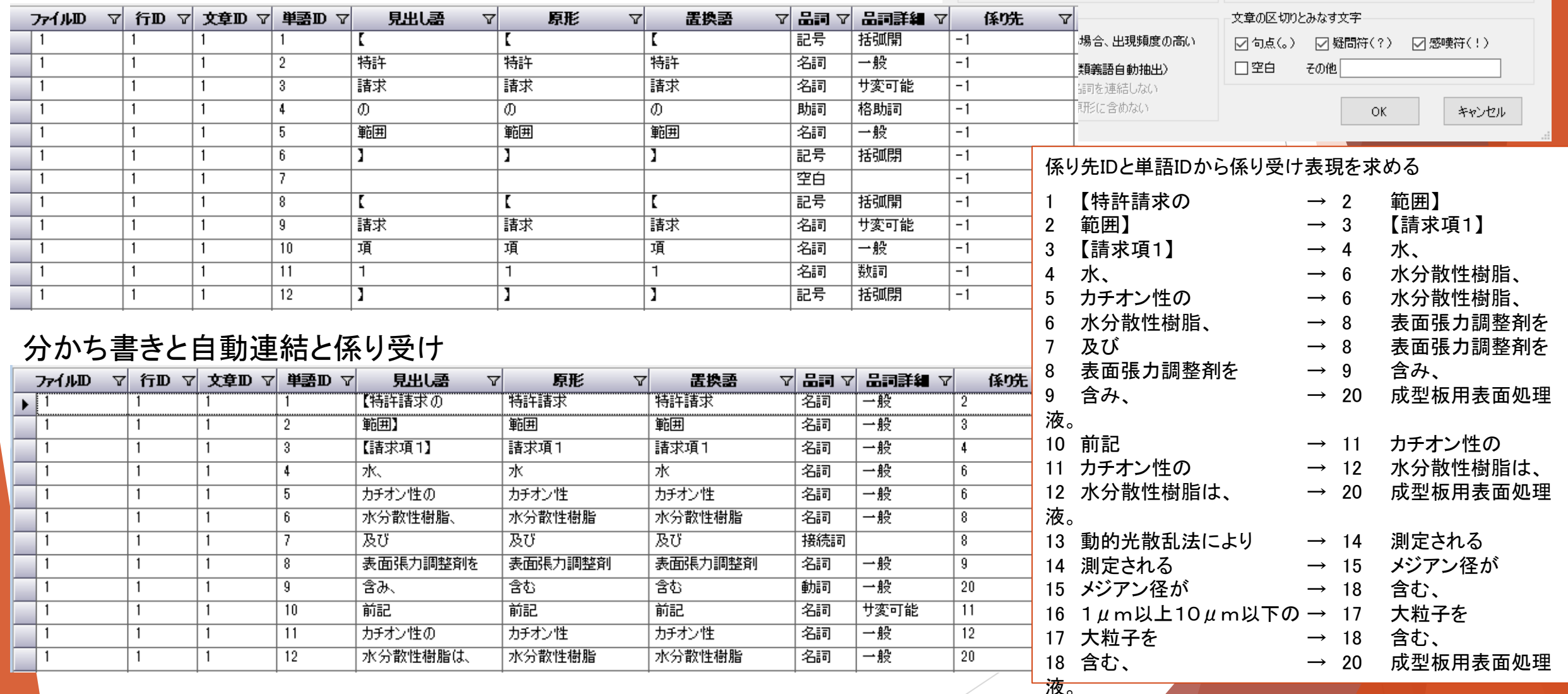

# テキスト数値化

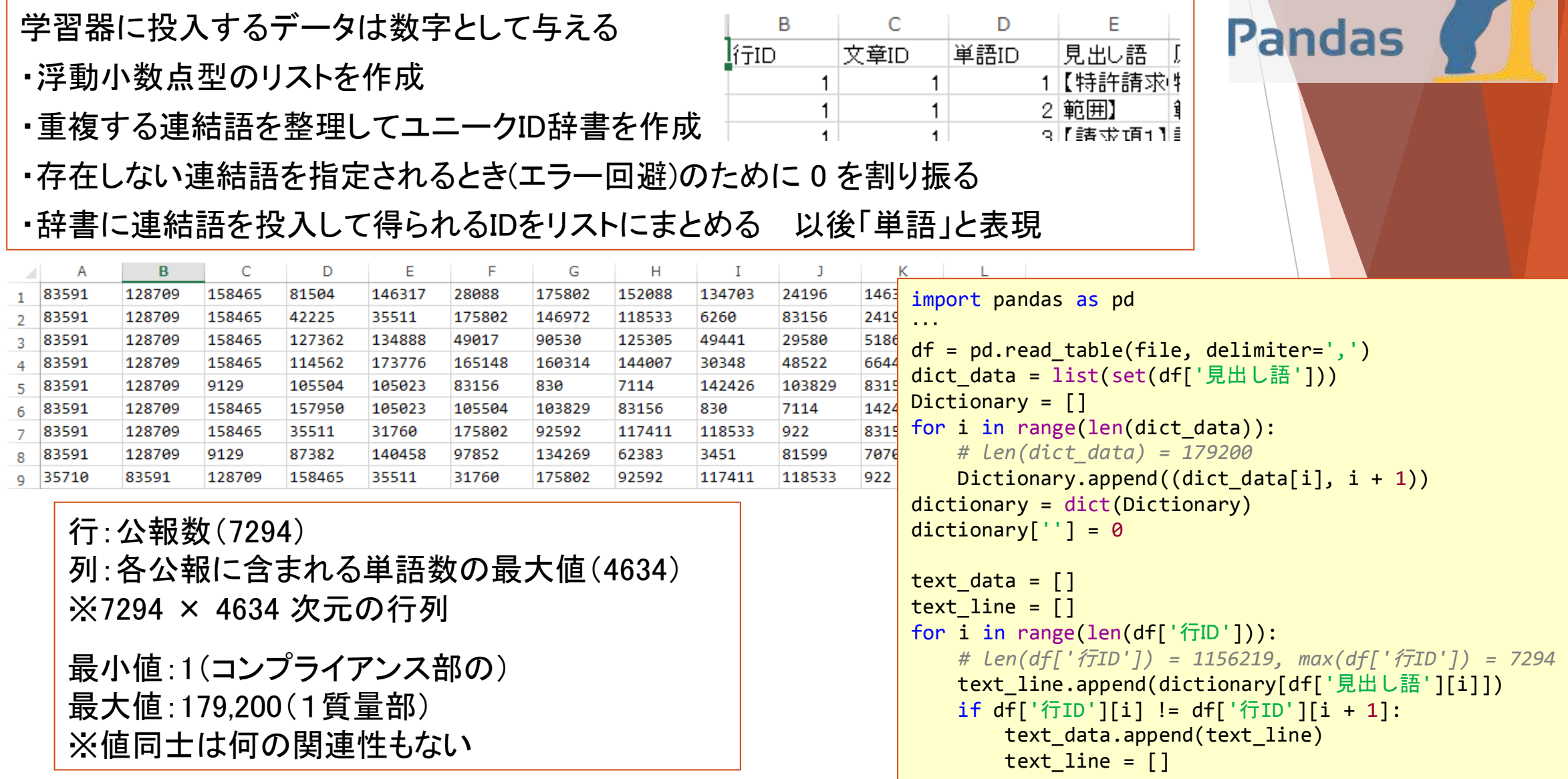

 $\epsilon$ 

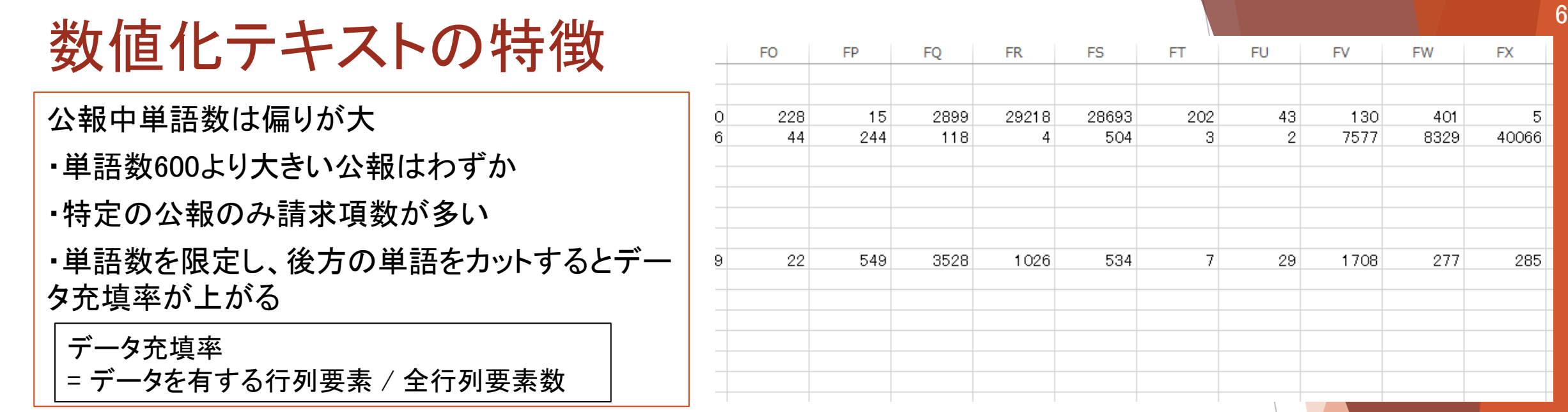

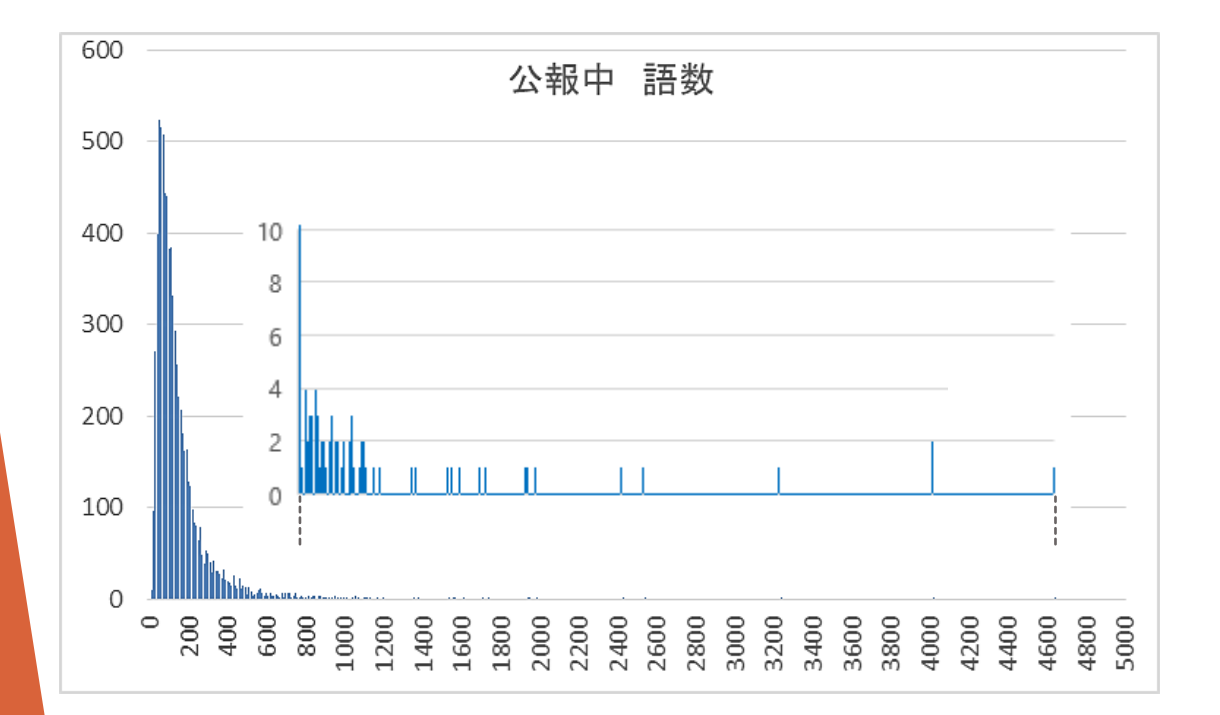

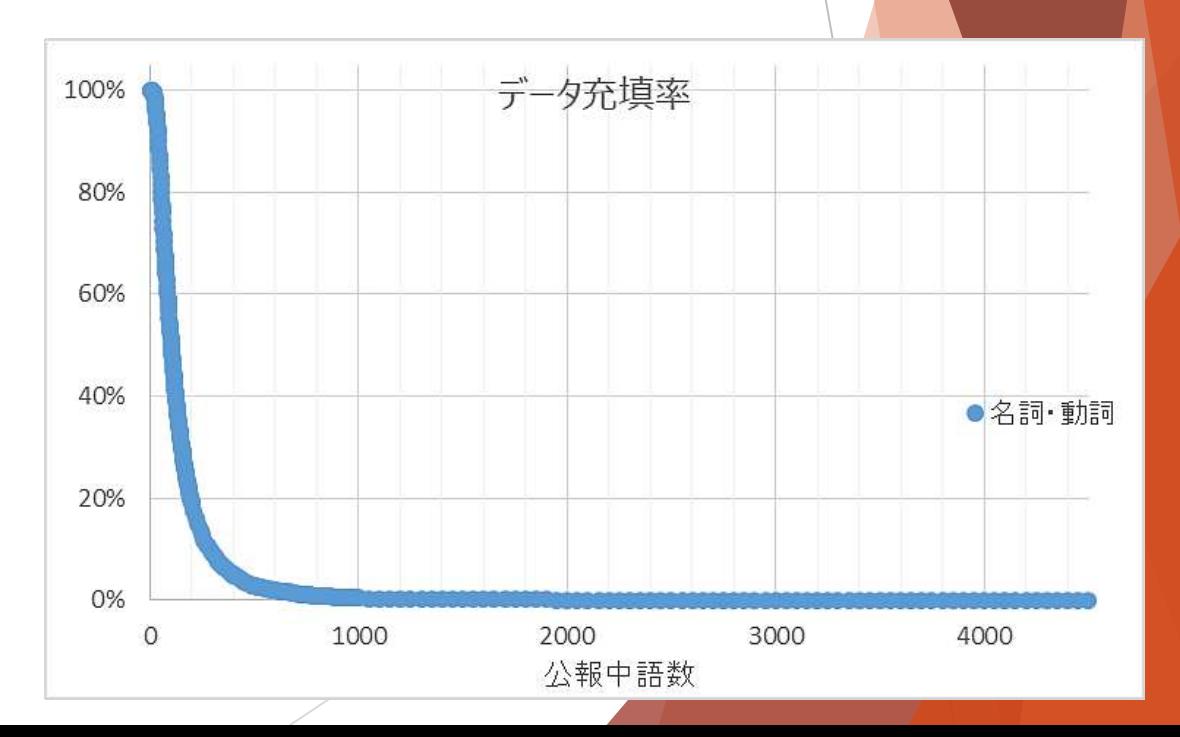

 $\sqrt{5}$ 

285

# 数値化テキストの特徴

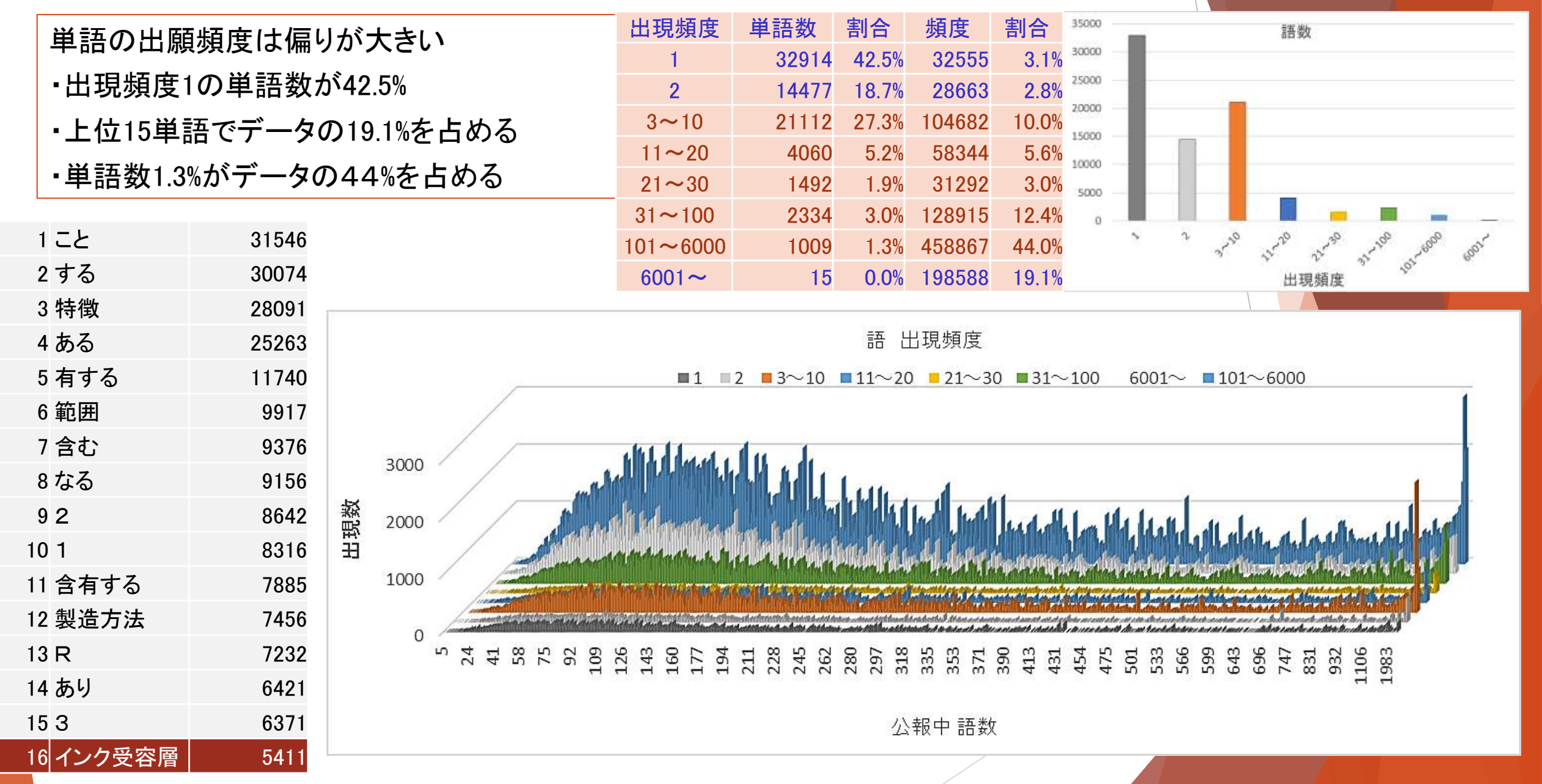

# 文書ベクトル one-hotベクトル

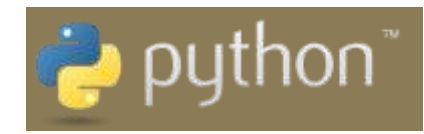

M 2393 643

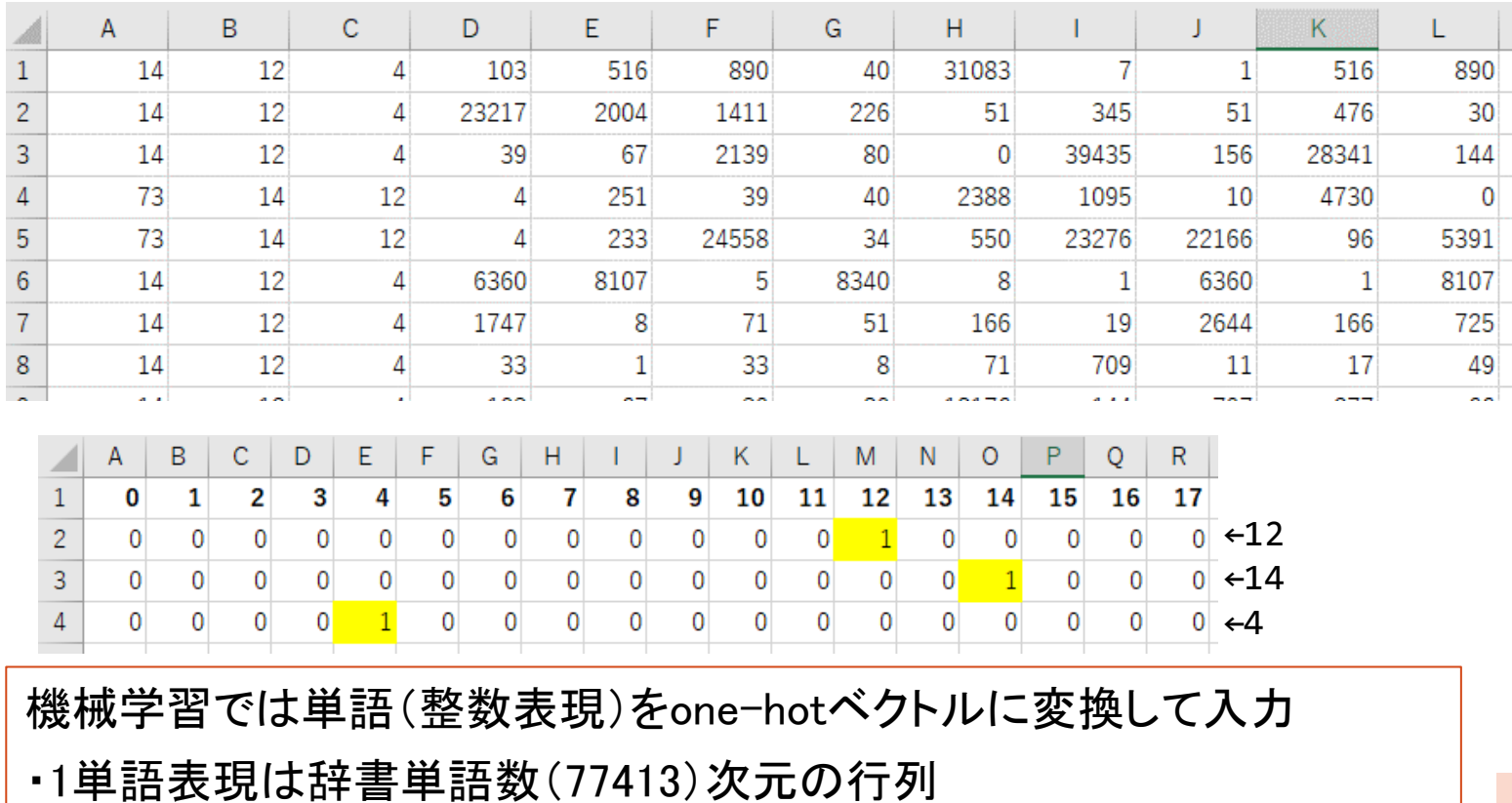

・23217の単語は、23217番目が1で他の番号が0の行列 ・1文書表現は文書中の単語数の行×辞書単語数の列を持つ行列

→ 疎(スパース)で膨大な次元数のデータ 計算量が増大

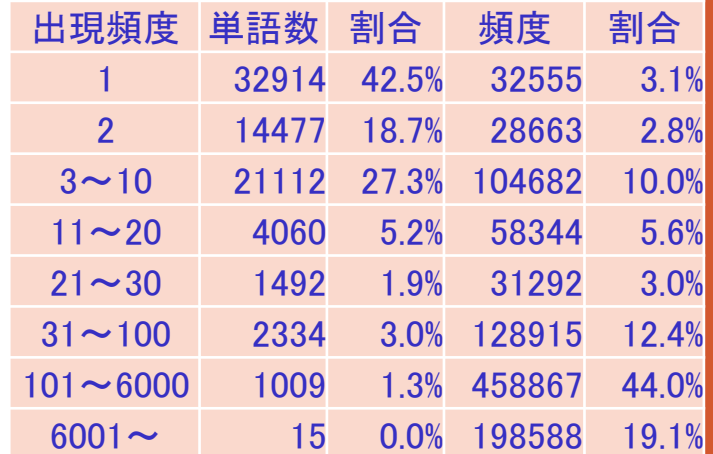

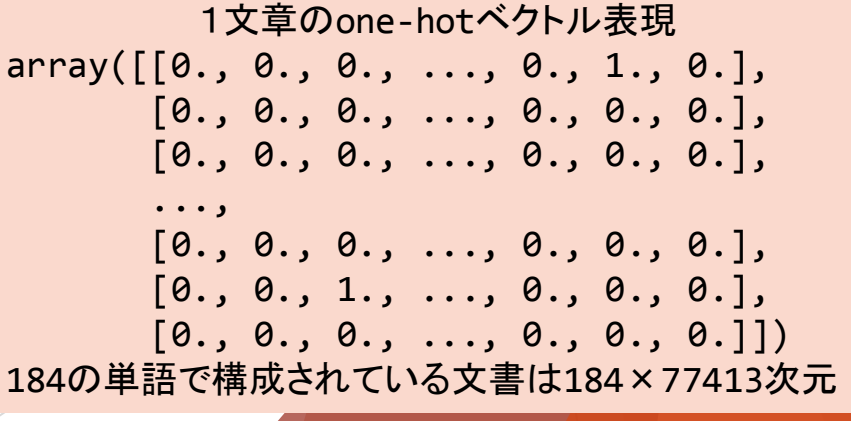

合計 77,413

## 文書ベクトル Bag of Words

文書中に出現する単語を数えあげたもの(出現頻度)

・ one-hotベクトルの足し合わせでできる

・1文書表現は文書中の単語数の行×辞書単語数の列を 持つ行列 → 1行×辞書単語数の列(次元削減効果)

・0-1に規格化して使用する

・それでも辞書単語数×文書数の行列を入力する必要が あり計算量膨大

入力数値列を削減して計算量を削減する 特徴量抽出による方法

・TF-IDF(+次元削減)

分散表現による方法

・Word2Vec(→Doc2Vec)

・Fasttext

ニューラルネットワークを用いた方法

・入力層におけるエンベッド層

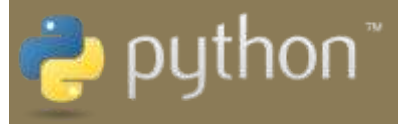

1文書におけるベクトルの例 [1., 0., 0., ..., 0., 0., 0.] # 特許 [0., 1., 0., ..., 0., 0., 0.] # 請求の [0., 0., 1., ..., 0., 0., 0.] # 範囲 ..., [0., 0., 0., ..., 1., 0., 0.] # 特徴とする [0., 0., 0., ..., 0., 1., 0.] # インクジェット用  $[0., 0., 0., ..., 0., 0., 1.]\#$ ↓ 足し合わせ  $[1., 1., 1., ..., 2., 2., 4.]$ ↓ 規格化(0-1)  $[0.25, 0.25, 0.25, \ldots, 0.5, 0.5, 1.]$ 

Point

Pythonでは ・gensimのdoc2bow ・scikit-learnのCountVectorizer を使って 単語文字列からBoWに変換できる

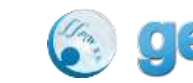

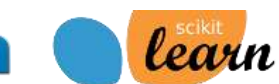

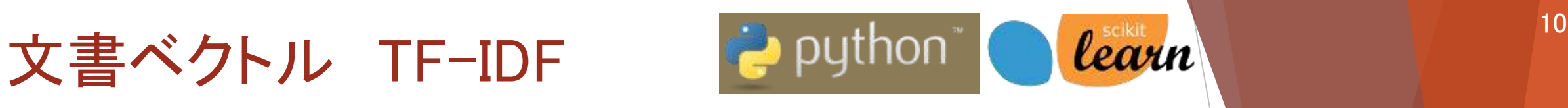

### TF:Term Frequency (単語の出現頻度)

 $tf = \frac{\bar{x} \triangleq A \bar{x} + \bar{y}}{\bar{x} \triangleq A \bar{x} + \bar{y}}$ 

IDF:Inverse Document Frequency(逆文書頻度)レアな 語の値が高い

 $idf = log(\frac{\text{triangle} \text{X}}{\text{max} \text{X} \text{E} \text{E} \text{X} \text{E}})$ 

TFとIDFを掛け合わせると重要な単語が抽出できる 

```
ほとんどの要素が0の行列
=スパース(疎)な行列(ベクトル)
max featuresで指定した列数のベクトルができる
  array([0., 0., 0., ..., 0., 0., 0.[0., 0., 0., ..., 0., 0., 0.[68.4151047, 0., 0., ..., 0., 0., 0. ...,
       [0., 0., 0., ..., 0., 0., 0.][0., 0., 0., ..., 0., 0., 0.[0., 0., 0., ..., 0., 0., 0.]]
```
from sklearn.feature extraction.text import TfidfVectorizer

#### *# TFIDF*モデル作成(*784*次元)

tfidf = TfidfVectorizer(max features=784, use idf=True, token\_pattern=u'(?u)∖∖b∖∖w+∖∖b', ngram\_range=(1, 1)) *# u'(?u)*∖∖*b*∖∖*w+*∖∖*b'* とすれば文字列長が *1* の単語を処理対象に含める

*# TFIDF*モデル実行 vecs = tfidf.fit transform(np.array(num data))

#### Point

ここでは辞書IDをnumpy形式で渡したが、通常は単語を渡す このとき辞書も作成される

辞書はvectorizer.vocabulary で呼び出すことができる

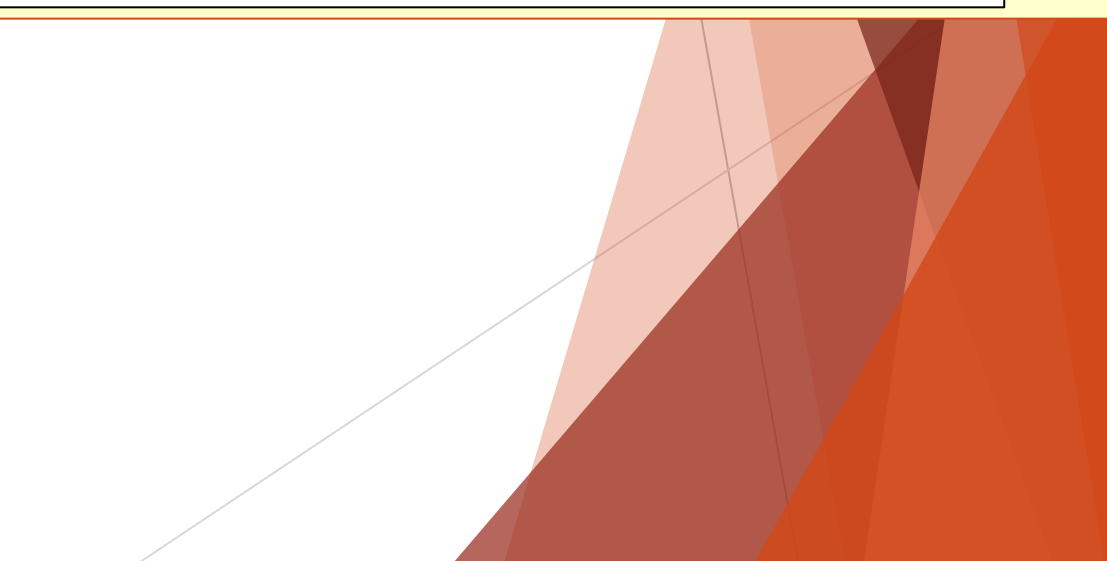

0., 0.],

...,

])

max\_featuresを大きくしておいて

 $array([0., 0., 0., ..., 0., 0., 0.]$ 

 $[0., 0., 0., ..., 0., 0., 0.$  $[68.4151047, 0., 0., ..., 0.,$ 

 $[0., 0., 0., ..., 0., 0., 0.],$  $[0., 0., 0., ..., 0., 0., 0.]$ 

-90.77008777, ..., 29.99313503,

[-232.59221305, 149.48820295,

密なベクトルに変換(Isomap法の例)

array([[-219.33025933, 217.3182299,

5.3929687, 7.37745395],

```
次元削減 Python Clearn 2 11
```
from sklearn import (random projection, decomposition, ensemble, manifold)

*# SRP*

rp = random projection.SparseRandomProjection(n components=2, random state=42)  $vector = rp.fit transform(vecs).toarray(),tolist()$ 

*# t-SVD*

vector = decomposition.TruncatedSVD(n\_components=2).fit\_transform(vecs)

#### *# RTE*

hasher = ensemble.RandomTreesEmbedding(n estimators=200, random state=0, max depth=5)  $X$  transformed = hasher.fit transform(vecs) pca = decomposition.TruncatedSVD(n\_components=2)  $vector = pca.fit transform(X transfermed)$ 

```
# MDS
```
 $c1f =$  manifold.MDS(n components=2, n init=1, max iter=100)  $vector = c1f.fit transform(vecs.toarray())$ 

*# Isomap*

vector = manifold.Isomap(n neighbors, n components=2).fit transform(vecs.toarray())

*# LTSA*

clf = manifold.LocallyLinearEmbedding(n neighbors, n components=2, method='ltsa')  $vector = c1f.fit transform(vecs.toarray())$ 

*# LLE*

clf = manifold.LocallyLinearEmbedding(n neighbors, n components=2, method='standard')  $vector = c1f.fit transform(vecs.toarray())$ 

*# t-SNE 3*次元以下

tsne = manifold.TSNE(n components=2, init='pca', random state=0) vector = tsne.fit transform(vecs.toarray())

-32.00263952, ..., 36.79850616, 5.67802302, -1.72013636], ...,

 [-435.99553792, 14.24237615, 148.84790117, ..., 13.02483332, 33.11647377, -15.58084723], [-361.41995336, -85.20967575, 274.38743453, ..., 19.44095653, 41.85568707, -19.91077782]])

### Word2Vec

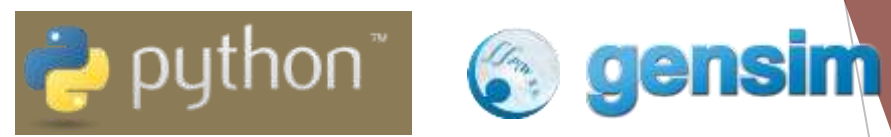

Googleの研究者らによって提唱されたモデル

CBOW 周辺の語から中央の語を予測 語順は順不同

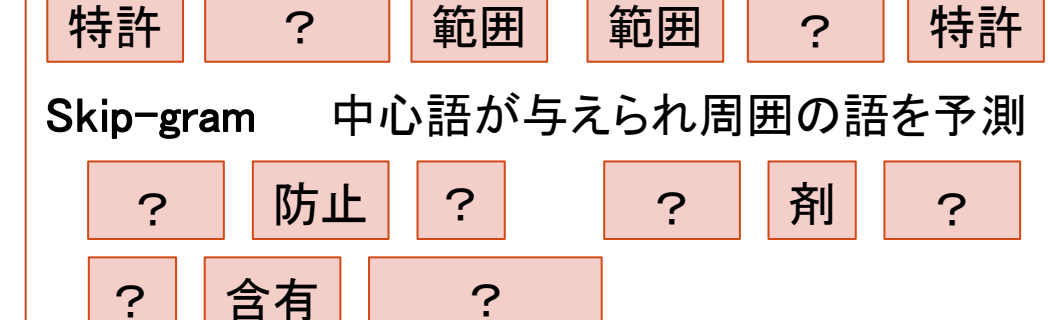

```
ニューラルネットワークで上記予測問題を解く
```
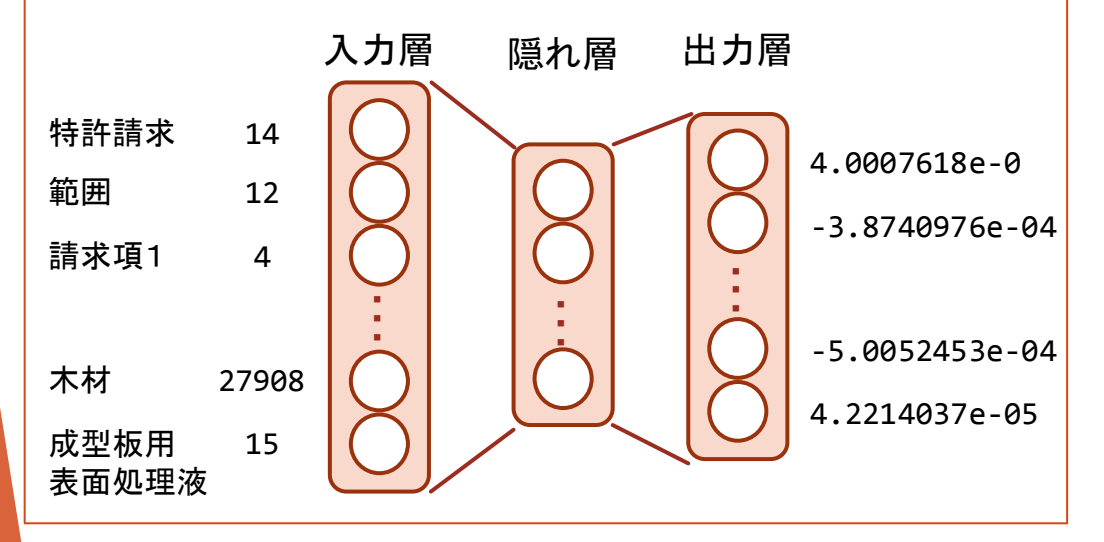

単語ベクトルから文書ベクトルの作成

ベクトル合成(ベクトルの平均)

from gensim.models import word2Vec

*#* 分かち書き文書ファイル:*word\_data* sentences = word2vec.LineSentence(word data) *# sentences = word2vec.Text8Corpus(word\_data) #* これでもよい

*#* モデルの定義および実行 model = word2vec.Word2Vec(sentences, size=784, min count=20, window=5) model.save('model\_filename.model')

#### *#* 文書ベクトルの取り出し  $vector = []$ for i in range(len(word data)): vector.append(model.wv[word data[i]])

### *#* 文書ベクトル作成

feature\_vec = np.zeros((784,), dtype='float32') *#* 受け皿用空行列 for word in vector:

 feature\_vec = np.add(feature\_vec, model[word\_data[i]]) *#* 加算 feature\_vec = np.divide(feature\_vec, len(word\_data)) *#* 単語数で割る

### Doc2Vec

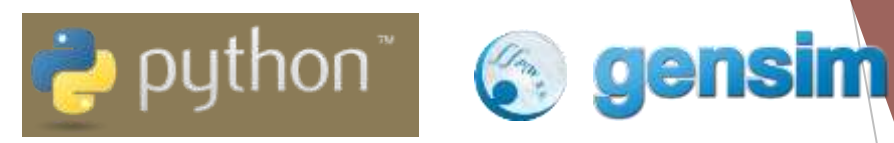

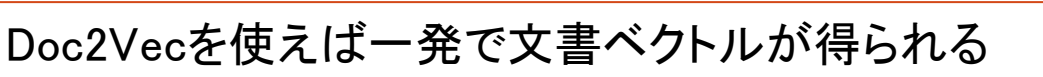

タグ付き文書の構成(TaggedDocument)

ワード部分 文書ごとにユニークな値(公報番号等)のリスト words=word\_data[i].tolist()

タグ部分 tags=label\_data[i].tolist() 単語リストを文書ごとに並べた2次元リスト 今回は辞書IDを str 形式のリストにして渡した from gensim.models.doc2vec import Doc2Vec from gensim.models.doc2vec import TaggedDocument

### *#* タグ付き文書の作成

trainings  $=$   $\lceil$ ] for i in range(word\_data.shape[0]): trainings.append(TaggedDocument(words=word data[i].tolist(), tags=label data[i].tolist()))

### *#* モデルの定義および実行

model = Doc2Vec(documents = trainings, dm =  $\theta$ , dbow =  $\theta$ , vector size= 784, window=3, alpha=0.025, min count=1, sample=0, seed=0, workers=1, min alpha=0.0001, hs=1, negative=0, dm mean=0)

```
model.save('model_filename.model')
```

```
# 文書ベクトルの取り出し
for i in range(len(train x)):
   data = model.docvecs[train label data[i]]
for i in range(len(test_x)):
   data = model.docvecs[test label data[i]]
```
出力 文書ごとに vector\_size = 784 次元のベクトル (numpy形式)

array([0.38228413, 0.5496637, 0.42696872, 0.5104867, 0.44964933,

> ・・・ 0.40989193, 0.53345186, 0.5641854, 0.46606722], dtype=float32)

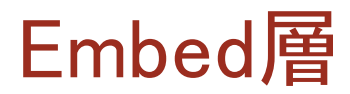

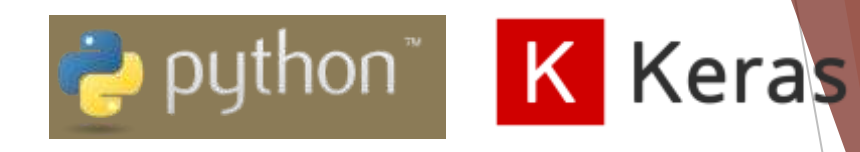

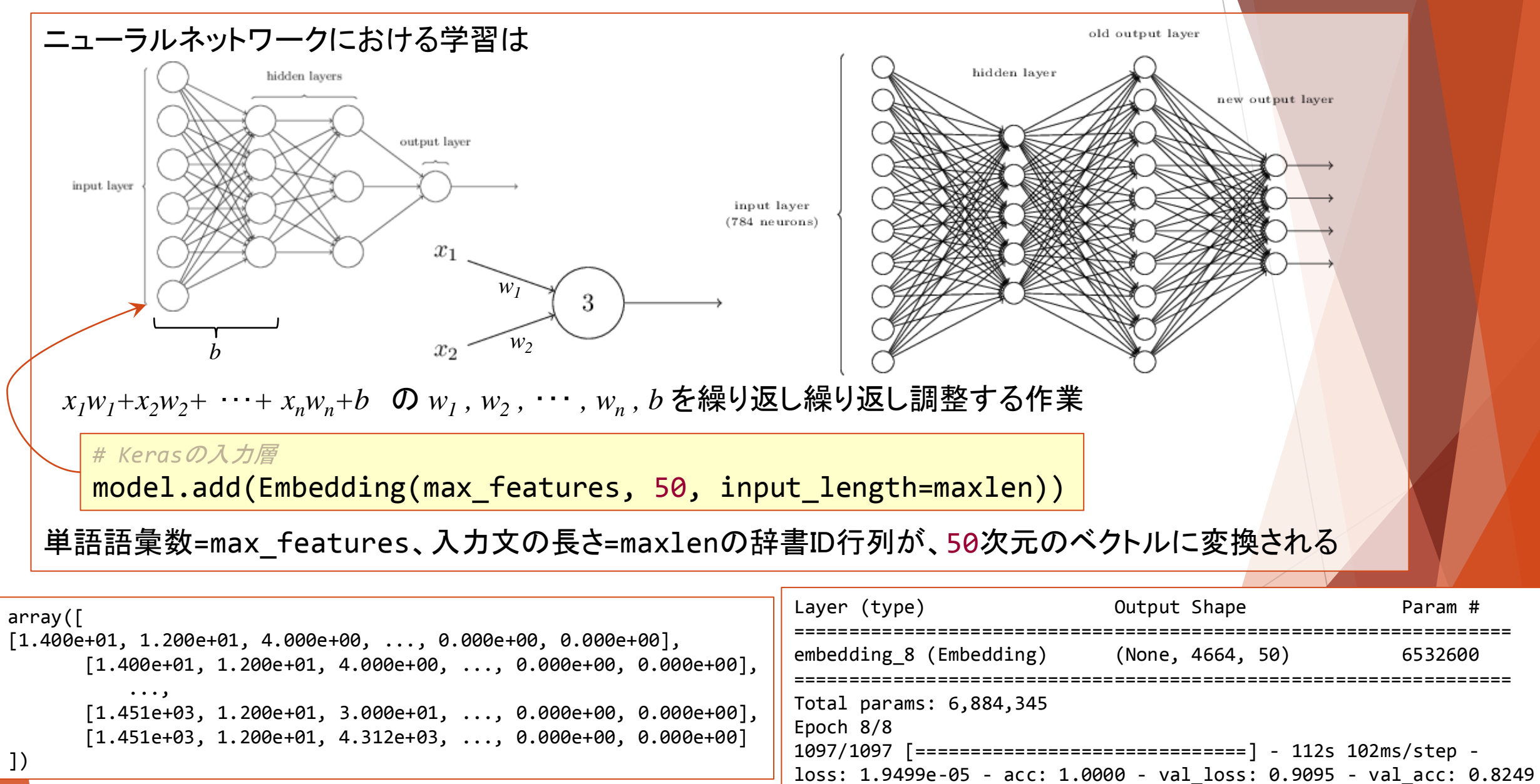

## ここまでのまとめ

特許情報(テキスト)の特徴

・可変長かつ極端に長いものが存在(0で埋めるか?末尾を切るか?)

・単語の数が多い

・出現頻度が1,2の単語が単語全体の50%を超える

・出現頻度上位の単語は技術用語ではない

自然言語の数値化処理

- ・不要な記号等を除去(クレンジング)
- ・形態素に分割 → 品詞を考慮した連結
- ・辞書IDの付与
- ・使用頻度(TF)、特徴量抽出(TF-IDF)
- ・サイズが小さなベクトル表現(分散表現,ニューラルネットワークの入力層)

Next → 本研究で用いた機械学習モデル

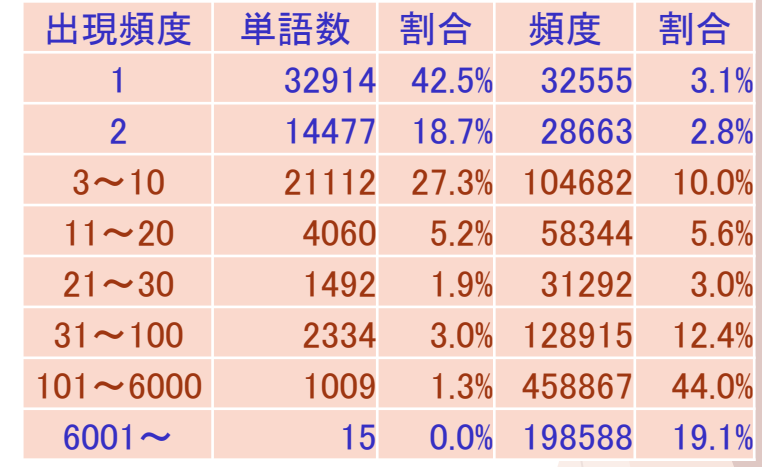

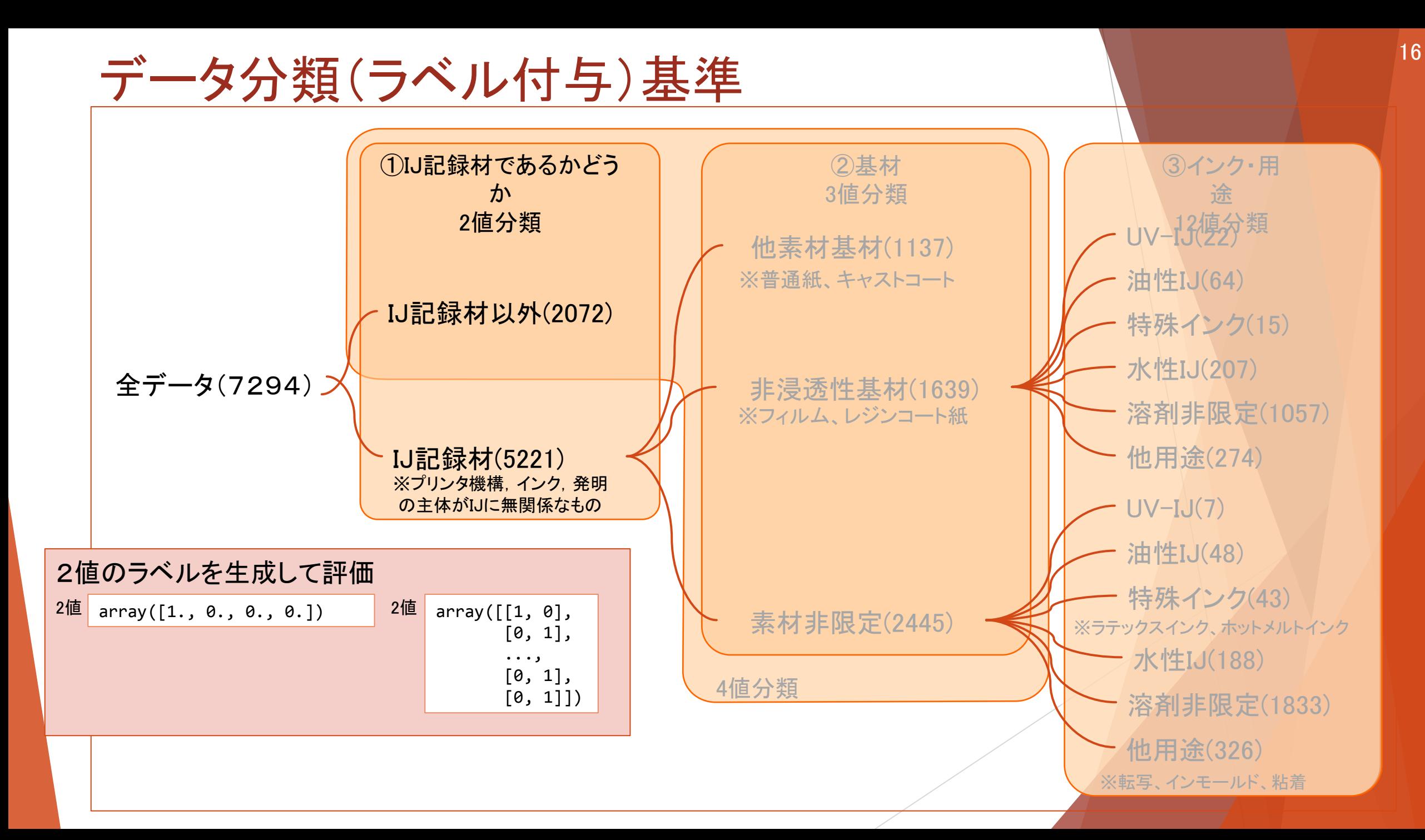

# 非線形SVM(教師あり学習として)をpython Clearn

決めるべきハイパーパラメータ コストパラメータ: C 誤分類をどの程度許容するか RBFカーネルのパラメータ:  $\gamma$  境界線の複雑さ

**st** 

### Scikit-learn がもつ月形の2値データセットの場合

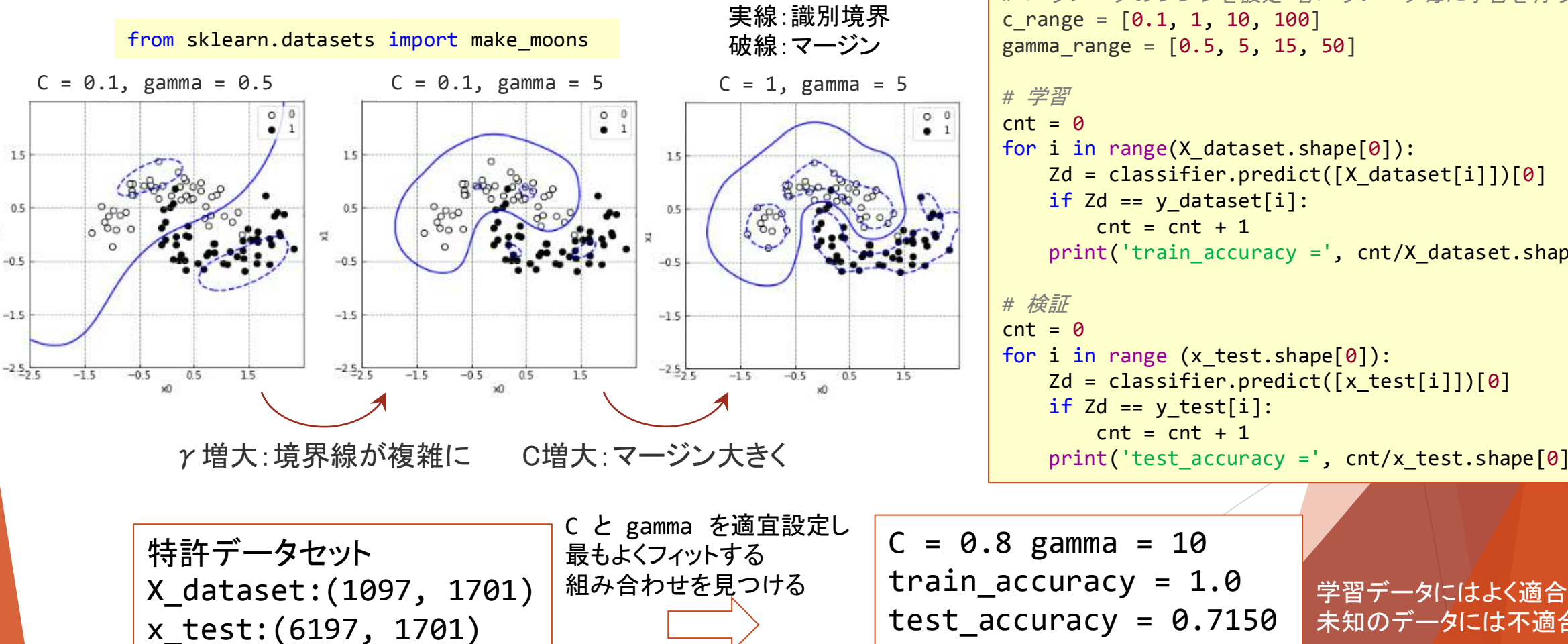

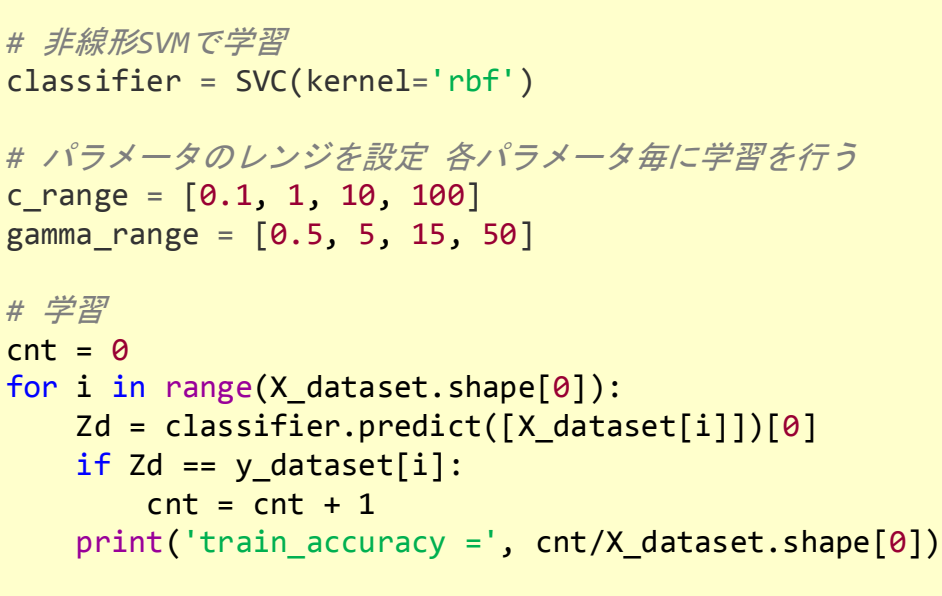

from sklearn.svm import SVC

for i in range  $(x$  test.shape[0]):  $Zd = \text{classification.predict}([x \text{ test}[i]])[0]$ if  $Zd == y$  test[i]:  $cnt = cnt + 1$  $print('test_a$ ccuracy =', <math>cnt/x\_test.shape[0])</math>

未知のデータには不適合

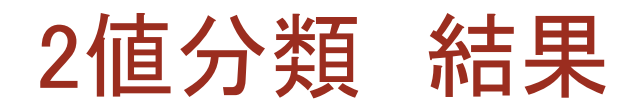

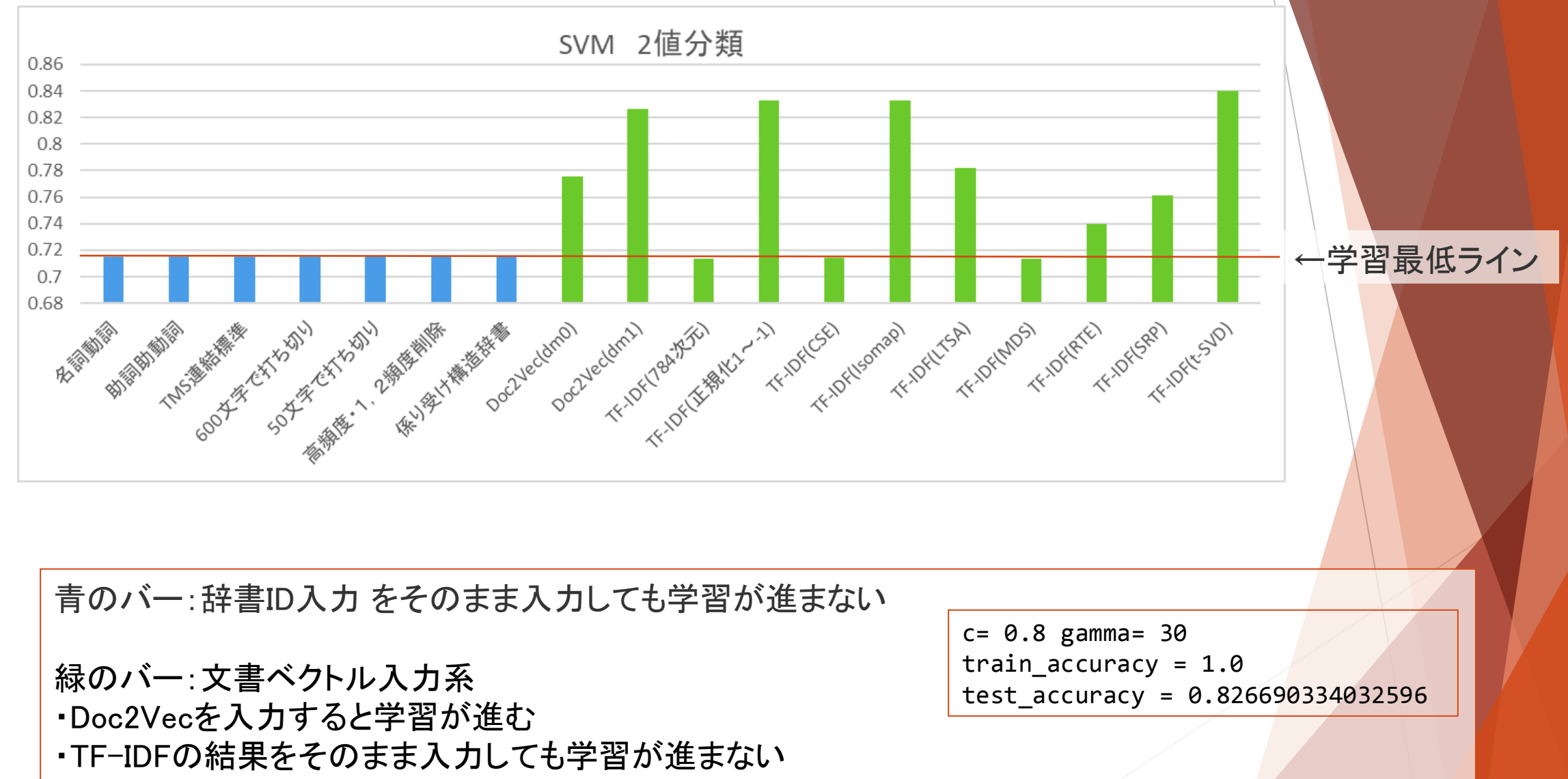

・規格化(-1~1)または次元削減(一部の方法)すると学習が進む

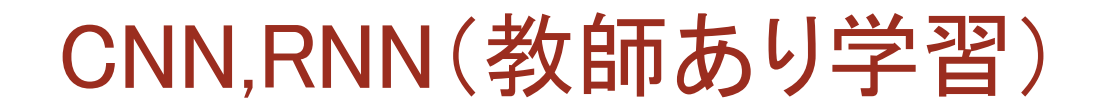

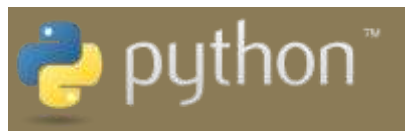

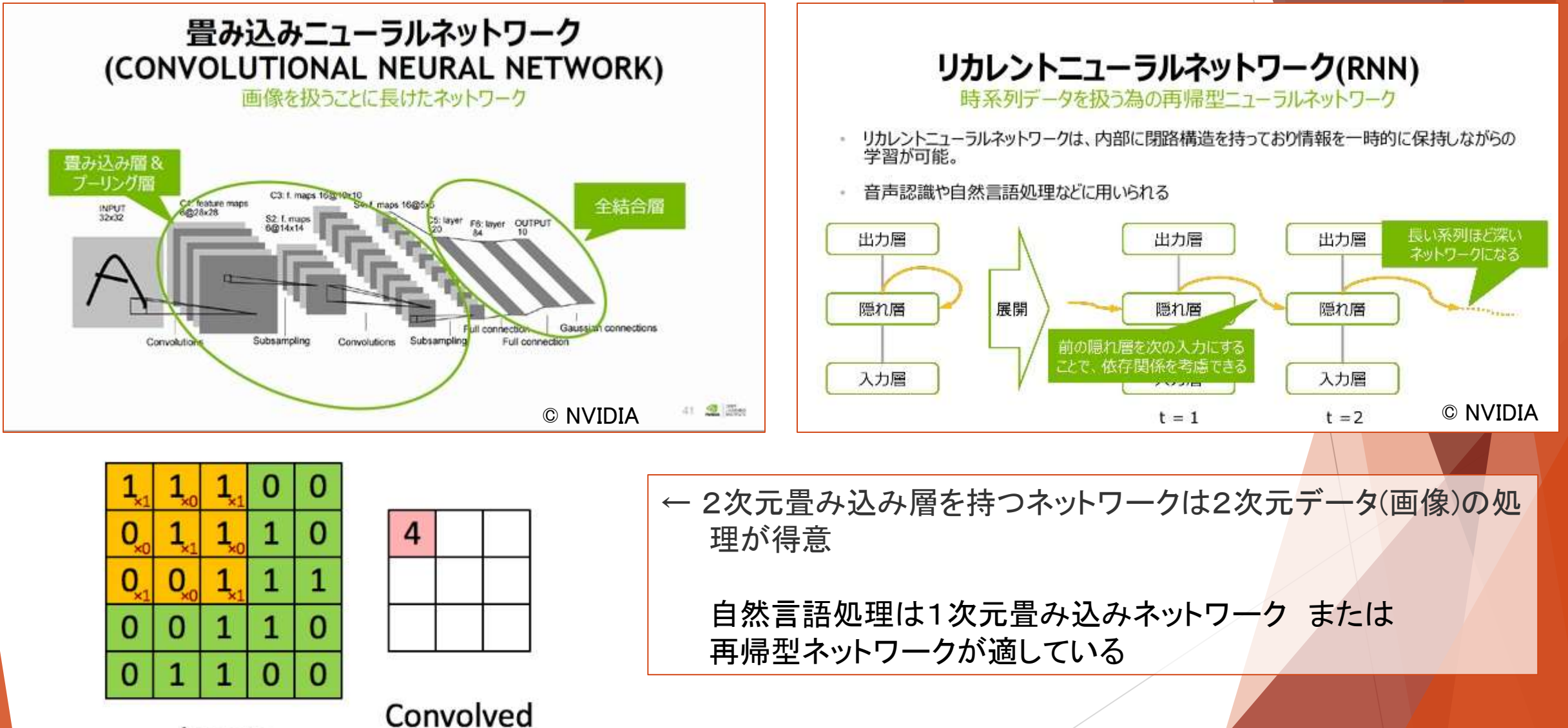

Image

# CNN,RNN(教師あり学習)

from keras.models import Sequential from keras.layers.core import Activation, Dense from keras.layers import Dropout, Embedding, Reshape from keras.layers import Conv1D, GlobalMaxPooling1D  $model = Sequential()$ *#* 分散表現になっている場合 model.add(Dense(512, input\_shape=(784,))) model.add(Activation('relu')) model.add(Dropout(0.2)) model.add(Reshape((-1, 128))) *#* 分散表現になっていない場合 model.add(Embedding(max features, 50, input length=maxlen)) *# ------------------------------------------------------* model.add(Dropout(0.2)) model.add(Conv1D(256, 3, padding='valid', activation='relu', strides=1)) model.add(GlobalMaxPooling1D()) model.add(Dense(512)) model.add(Dropout(0.2)) model.add(Activation('relu')) model.add(Reshape((8, 64))) model.add(Conv1D(256, 3, padding='valid', activation='relu', strides=1)) model.add(GlobalMaxPooling1D()) model.add(Dense(512)) model.add(Dropout(0.2)) model.add(Activation('relu')) model.add(Dense(1, activation='sigmoid'))  $model.add(Dense(2, activation)$ 閾値より上か下かで2値分類 Dense Conv1D Dense Conv1D 512 **Dense** 512 256 Conv1D input 784

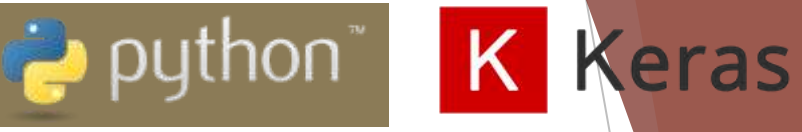

256

Dense Dense

1

512

```
from keras.models import Sequential
from keras.layers.core import Activation, Dense
from keras.layers import Dropout, Embedding, Reshape
from keras.layers import SimpleRNN, LSTM, GRU, Bidirectional
model = Sequencential()# 分散表現になっている場合
model.add(Dense(512, input shape=(784,)))
model.add(Activation('relu'))
model.add(Dropout(0.2))
model.add(Reshape((-1, 128)))
# 分散表現になっていない場合
model.add(Embedding(max_features, 50, input_length=maxlen))
# -------------------------------------------------------
model.add(Dropout(0.2))
model.add(Bidirectional(SimpleRNN(64, dropout=0.2, 
     recurrent dropout=0.3)))
model.add(Dense(512))
model.add(Dropout(0.2))
model.add(Activation('relu'))
model.add(Dropout(0.2))
model.add(Activation('relu'))
model.add(Dense(1, activation='sigmoid')) 
                                          Dense
                                           512
                                                          Dense
Dense
                                                           512
                                                     RNN
                                                     128
                                  .input
                                   784
```
1

# 2値分類 結果

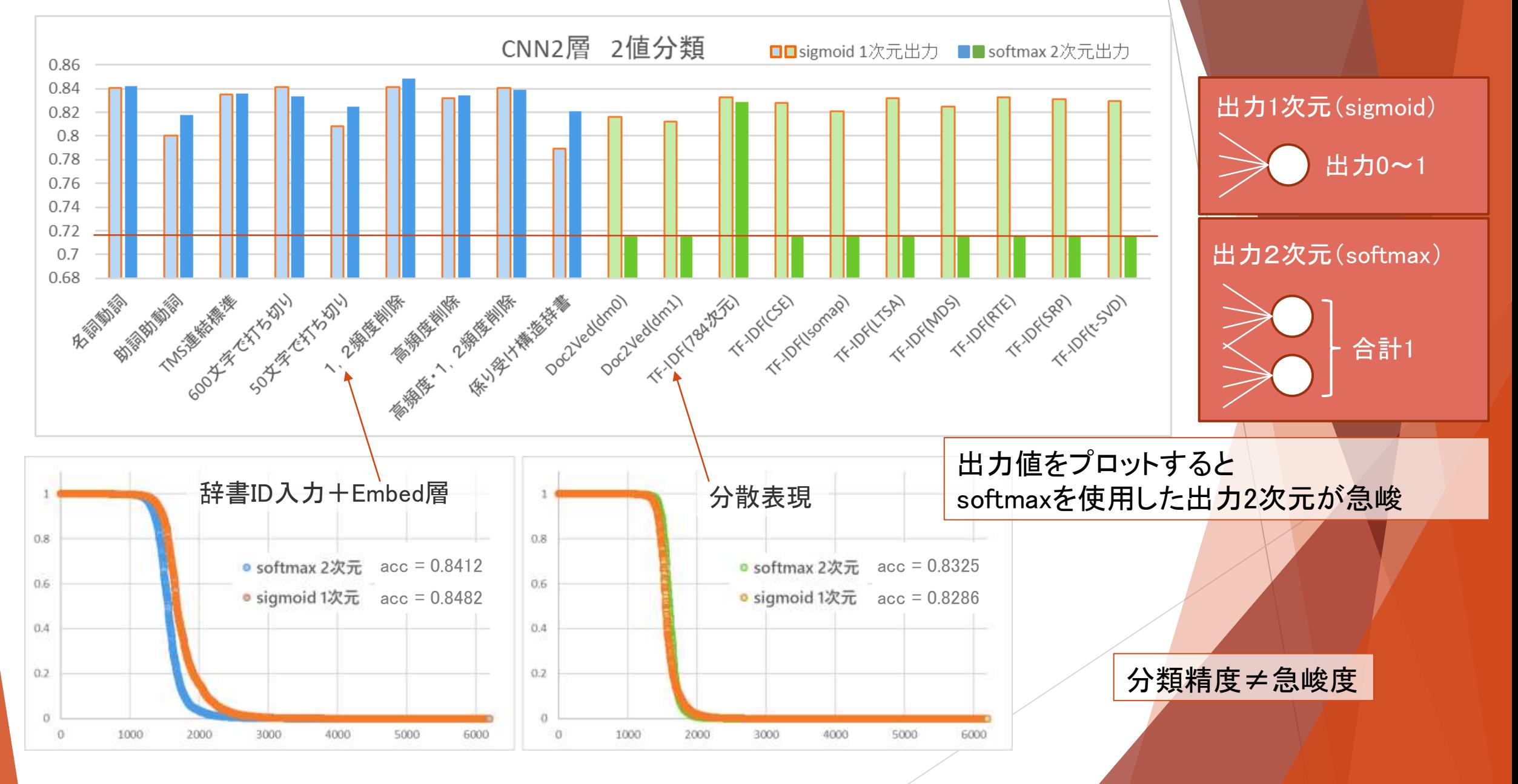

## ここまでのまとめ

2値分類

非ニューラルネットワーク系

・代表としてSVM 分散表現ベクトルを入力した ・Doc2Vec、TF-IDFの特定の場合に学習効果が見られた ・規格化手法、次元削減手法の影響が大きい

ニューラルネットワーク系

・代表として1次元CNN2層モデルを使用した

・Embedd層を取り払い文書ベクトルを直接入力することで計算資源の省力化になる

・通常のsigmoid関数を使用した1次元出力とsoftmax関数を用いた2次元出力を比較 ・softmax2次元出力は確率分布が急峻になる傾向がある

過学習状態から脱することはできなかった

・誤答は確率0~1の全範囲に渡って存在し、正答/誤答を確率から分離できない

Next → 4値分類に挑戦

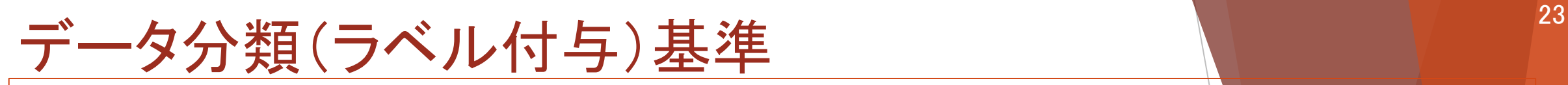

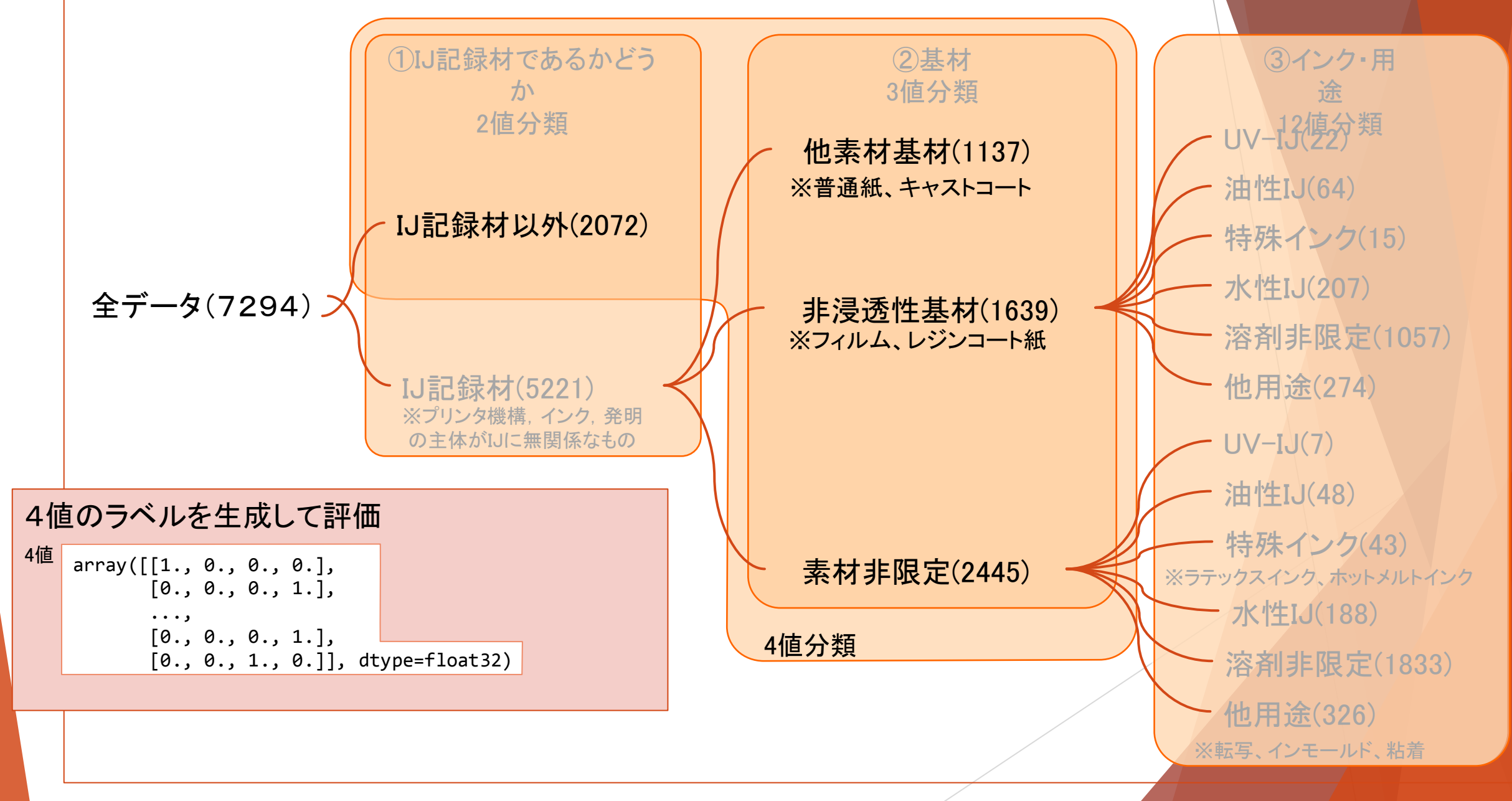

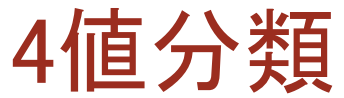

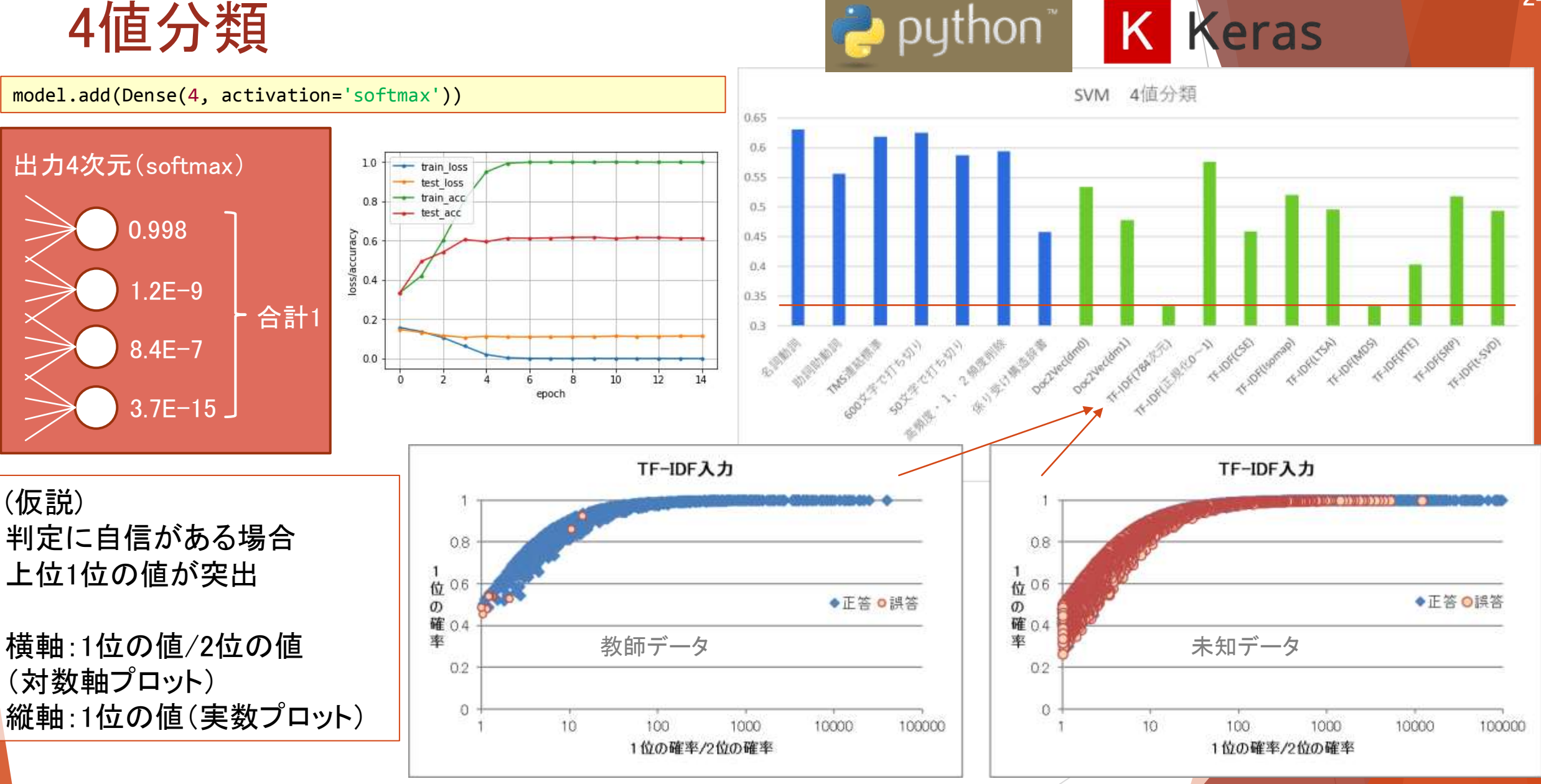

24

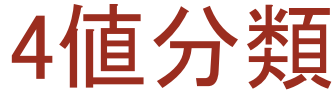

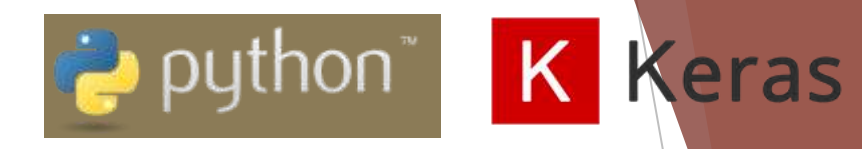

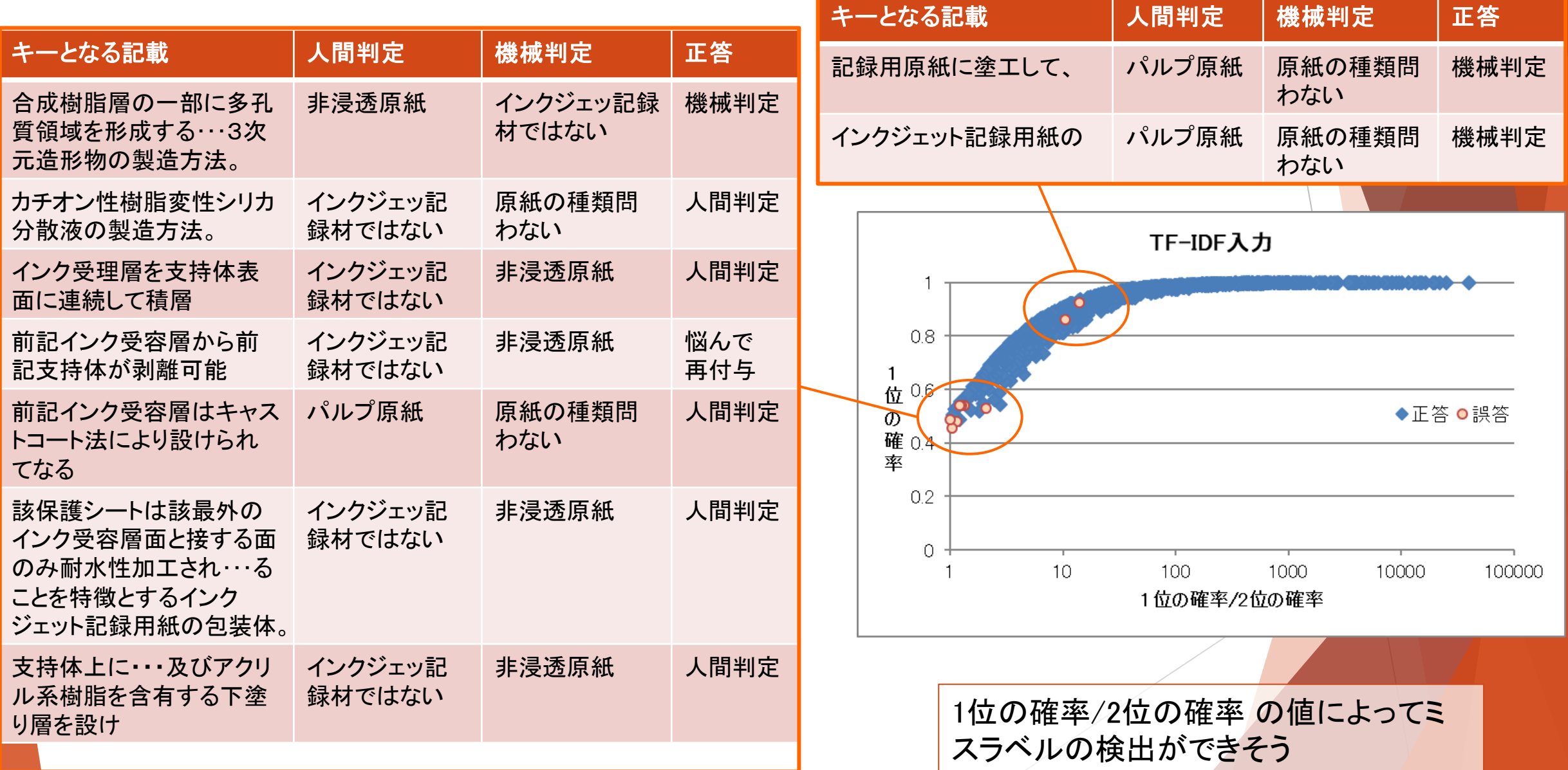

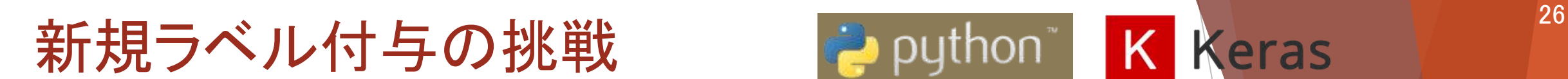

学習モデル

教師データ

学習

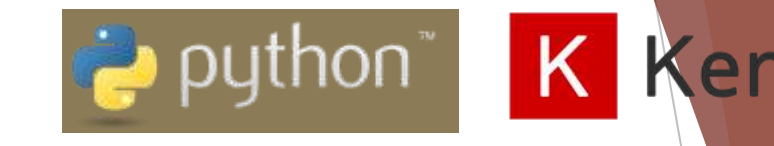

ラベル付き

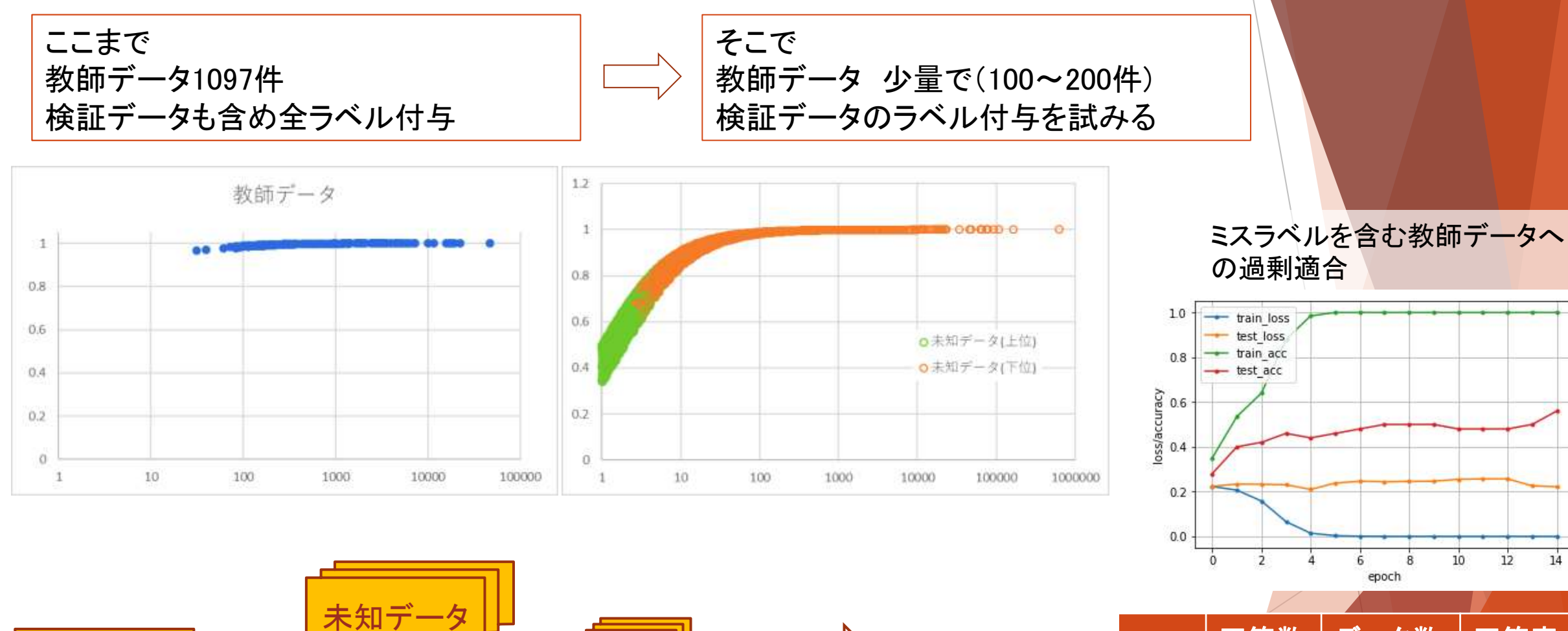

人間付与

上位

付

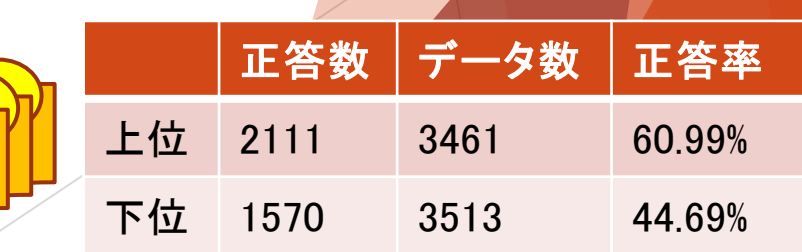

## ここまでのまとめ

### 4値分類

- ニューラルネットワーク系
- ・過学習状態から脱することはできなかった
- ・特定番号の分類確率が突出することに注目
- ・softmax関数出力の1位/2位を用いる
- ・多量の教師データに紛れ込んだミスラベルを検出できる可能性がある
- ・少量の教師データから分類用ラベルを付与することはできなかった

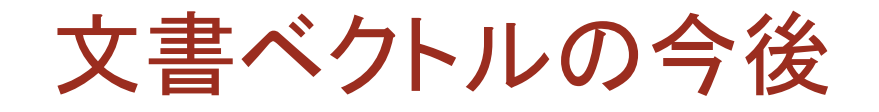

より効率よく情報を詰め込むために

- ・最適なベクトルサイズ
- ・Doc2VecとTFとのコラボレーション SCDV
- ・Fasttext
- ・Skip-thought
- ・係り受け構造等、文章構造を利用したモデル

### 応用場面

・文章中の技術用語を分類に直接関連づける

・OCRの読み取りエラーの訂正

### 謝辞

本報告は2018年度の「アジア特許情報研究会」のワーキングの一環として報告す るものであり、研究会の皆様には情報の提供及び数々のアドバイスをいただきまし た。 ここに改めてお礼申し上げます。

おことわり

本資料に掲載のソースコードは、そのままでは動作しません。

また、ソースコードを使用したことによる一切の損害に対し筆者は責任を負いません。

Text Mining Studio は、株式会社NTTデータ数理システムの登録商標です。

Python は、Python Software Foundationの登録商標です。

ANACONDA は、ANACONDA, INC. の登録商標です。

Microsoft Excel は、米国Microsoft Corporation の米国及びその他の国における登録商標です。 その他,記載されている会社名,商品名、パッケージ名等はそれぞれ各社が商標または登録商 標として使用している場合があります。

なお,本資料では, TM や の記号は使用しておりません。

### 参考にした書籍

直感Deep Learning: Python × Kerasでアイデアを形にするレシピ Antonio Gulli、Sujit Pal 著, 大串 正矢, 久保 隆宏, 中山 光樹 訳 O'Reilly Japan, 2018/8/17

入門 自然言語処理

Steven Bird, Ewan Klein, Edward Loper 著、萩原 正人, 中山 敬広 訳 O'Reilly Japan, 2010/11/11

ゼロから作るDeep Learning ❷ ―自然言語処理編 斎藤 康毅 著 O'Reilly Japan, 2018/7/21

Google Cloud Platformではじめる機械学習と深層学習 吉川 隼人 著 リックテレコム, 2017/12/12

pythonによるテキストマイニング入門 山内 長承 著 オーム社, 2017/11/28

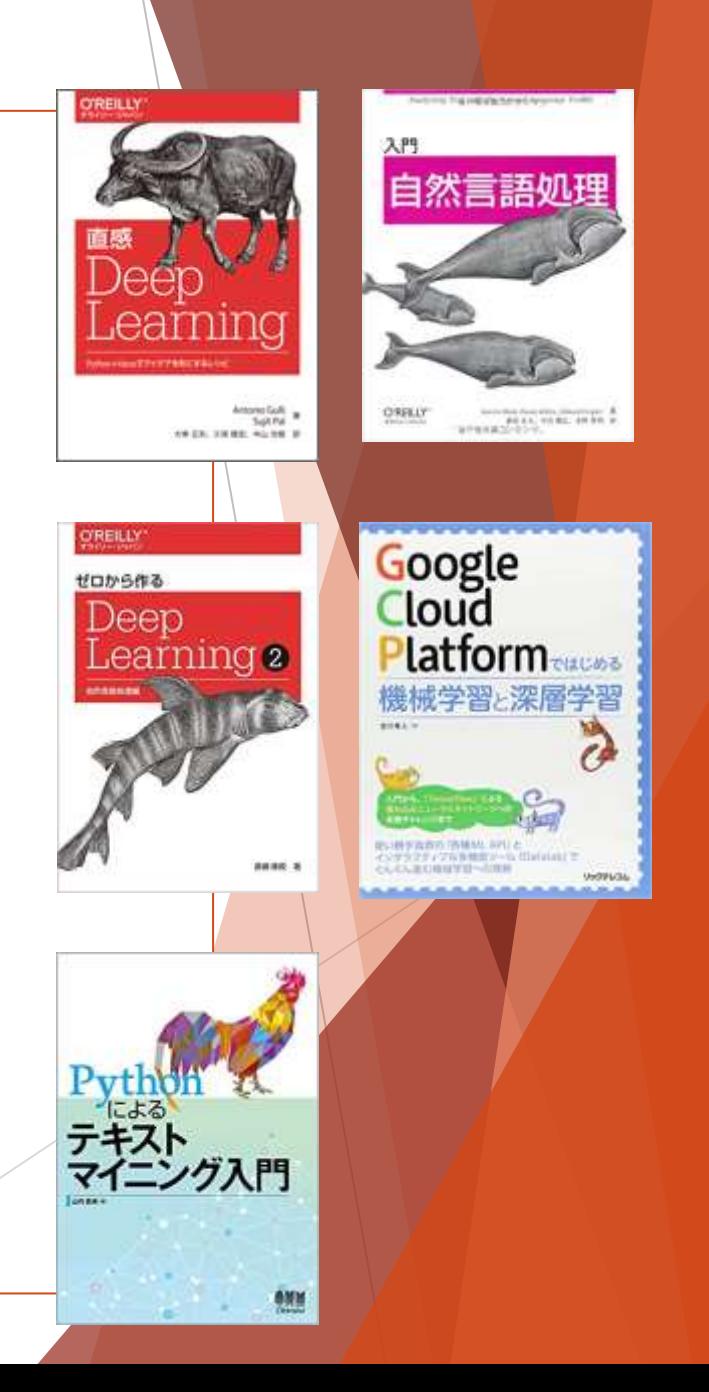

30

## 参考にしたweb記事

### 高次元データの次元削減および 2次元プロット手法 <https://qiita.com/TomHortons/items/2064870af3f3f7f2b209> scikit -learnによる次元圧縮とクラスタリング <https://qiita.com/hiroto0227/items/951c8c8953f9f37f4a79> Doc2Vecの仕組みとgensimを使った文書類似度算出チュートリアル [https://deepage.net/machine\\_learning/2017/01/08/doc2vec.html](https://deepage.net/machine_learning/2017/01/08/doc2vec.html) [gensim]Doc2Vecの使い方 <https://qiita.com/asian373asian/items/1be1bec7f2297b8326cf> 文章をよしなに分散表現しよう <https://trap.jp/post/295/> tf-idfについてざっくりまとめ \_理論編 [https://dev.classmethod.jp/machine](https://dev.classmethod.jp/machine-learning/yoshim_2017ad_tfidf_1-2/)[-learning/yoshim\\_2017ad\\_tfidf\\_1](https://dev.classmethod.jp/machine-learning/yoshim_2017ad_tfidf_1-2/)[-2/](https://dev.classmethod.jp/machine-learning/yoshim_2017ad_tfidf_1-2/) Keras Documentation (日本語) <https://keras.io/ja/>

Keras examples

[https://github.com/keras](https://github.com/keras-team/keras/tree/master/examples)[-team/keras/tree/master/examples](https://github.com/keras-team/keras/tree/master/examples)

# TensorFlow と Keras:MNIST実装例

Kerasはニューラルネットワーク層構造を直感的に表現できる Keras内部でTensorFlowが動作

verbose=1 で学習の進行を可視化でき、historyデータでグラフも

Epoch 8/8

1097/1097 [==============================] - 1s 1ms/step - loss: 1.8391e-04 - acc: 1.0000 - val\_loss: 1.3657 - val\_acc: 0.8359

import tensorflow as tf

x = tf.placeholder(tf.float32, [None, 784]) *#* 訓練画像用変数 W = tf.Variable(tf.zeros([784, 10])) *#* 重み b = tf.Variable(tf.zeros( $[10]$ )) y = tf.nn.softmax(tf.matmul(x, W) + b) *#* ソフトマックス回帰を実行

y\_ = tf.placeholder(tf.float32, [None, 10]) *# y\_*は正解データのラベル cross\_entropy = -tf.reduce\_sum(y\_\*tf.log(y)) *#* 損失関数

*#* 勾配降下法を用い交差エントロピーが最小となるよう*y*を最適化する train step = tf.train.GradientDescentOptimizer(0.01).minimize(cross entropy) init = tf.initialize\_all\_variables() *#* 変数*Veriable*の初期化を実行する

sess = tf.Session() *#* 学習の*Session*を開始する sess.run(init) for i in range(1000): sess.run(train step, feed dict={x: train x, y :train y})

```
correct_prediction = tf.equal(tf.argmax(y, 1), tf.argmax(y_, 1)) # 予測
accuracy = tf.readuce mean(tf.cast(correct prediction, 'float'))# 精度の計算 Trueならば1、Falseならば0を出力
print(sess.run(accuracy, feed dict={x: test x.images, y : test y.labels}))
```
from keras.models import Sequential from keras.layers import Dense, Dropout from keras.optimizers import Adam

#### *#* モデル作成

 $model = Sequential()$ model.add(Dense(512, activation='relu', input  $shape=(784,))$ ) model.add(Dropout(0.2)) model.add(Dense(512, activation='relu')) model.add(Dropout(0.2)) model.add(Dense(10, activation='softmax'))

batch\_size = 128 *#* バッチサイズ epochs = 20 *#* エポック数

### *#* モデルの生成(コンパイル)

model.compile(loss='categorical crossentropy', optimizer='adam', metrics=['accuracy'])

*#* モデルの最適化とデータの保持 history = model.fit(x train, y train, batch size=batch size, epochs=epochs, verbose=1, validation\_data=(x\_test, y\_test))

*#* 精度の計算 *True*ならば*1*、*False*ならば*0*を出力 score = model.evaluate(x test, y test, verbose=1) print('Test loss:', score[0], 'Test accuracy:', score[1])

**Keras** 

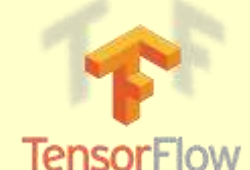

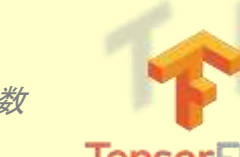